## academic **technologies**

# TEACHING WITH TECHNOLOGY

#### acadtech.cit.cornell.edu January 2015

- IN Classroom Technologies
- **THIS** » Lecture Capture
- Online
- » New MOOCs
- ISSUE » Copyright and FERPA
- » Video Captioning
- $\widetilde{\mathcal{B}}$ **Blackboard Updates**

## **Blackboard news and updates**

#### **Blackboard upgrade January**

Key features of the upgrade will include Student View, Anonymous and Delegated Grading. For details, visit: <http://bbhelp.cit.cornell.edu/new-features-and-updates/> See the next page for a schedule of workshops or visit: <http://bbhelp.cit.cornell.edu/blackboard-classes/>

#### **lynda.com integration with Blackboard**

Faculty will be able to add links to lynda.com content in Blackboard course sites, providing seamless access to business, software, and creative skills training videos.

#### **Spring and Winter Course Setup**

Winter and Spring semester courses can be requested through Faculty Center. Once a course is created in Blackboard, you can work on course content immediately. Instructions for setting up a course site are available at: <http://bbhelp.cit.cornell.edu/course-site-creation/>

#### **Learn more about Blackboard at BBinfo Days!**

Tuesday, January 13 , Mann Library lobby Thursday, January 15, Olin Library, outside Libe Café Drop by either day anytime between 11am-2pm.

### **Plans underway to expand Blackboard capabilities**

Cornell has licensed a bundle which will provide expanded access to Blackboard's teaching and learning tools starting July 1, 2015. The license will add:

- An online meeting space for course participants with voice, video, and document and application sharing.
- A content repository system that allows instructors to manage teaching materials across multiple courses, as well as college/departmental content sharing.
- Instructor/student profiles; online assignment markup.
- Faster system speeds and greater reliability, plus the latest Blackboard interface improvements.

#### **Blackboard**

» New features

» BBinfo Days

#### And more!

- » Computing Labs and ATC
- » Training

## **MOOCs**

## **Four new Cornell MOOCs for the Spring 2015 semester**

Four new Cornell MOOCs (massive open online courses) are on the way for spring 2015. The courses were selected by a subcommittee of the Faculty Senate's Distance Learning Committee, with input from Academic Technologies and the Center for Teaching Excellence.

**Introduction to Global Hospitality Management** starts February 4 and will be taught by four School of Hotel Administration professors: Bruce Tracey, Cathy Enz, Jan deRoos and Bill Carroll.

**The Computing Technology Inside Your Smartphone** starts March 10, taught by David Albonesi, professor of electrical and computer engineering.

**Civic Ecology: Reclaiming Broken Places** starts April 10, taught by Marianne Krasny, professor of natural resources.

**The Ethics of Eating:** Andrew Chignell, associate professor of philosophy, and William Starr, assistant professor of philosophy, will teach this MOOC starting April 15, 2015.

Last spring, Cornell MOOCs educated more than 55,000 people worldwide. Two courses from last year, Networks, Crowds, and Markets; and American Capitalism: A History, will be repeated in the spring 2015 semester.

#### Learn more and register:

<https://www.edx.org/school/cornellx>

## Follow Us On Twitter! **[@CornellAcadTech](https://twitter.com/CornellAcadTech)**

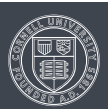

## **Sign up for Blackboard, Turnitin, and LabArchives workshops**

Interested in learning new technology or like a refresher? Attend a workshop for Blackboard, Turnitin plagiarism detection, and Lab Archives electronic lab notebook.

Can't make a class? E-mail [atc\\_support@cornell.edu](mailto:atc_support%40cornell.edu?subject=Workshops) and we'll work with you at your convenience.

#### **LabArchives Basics**

Monday, January 12 11am-12 noon 112 Mann Thursday, January 22 10-11am 112 Mann

Web-based LabArchives electronic lab notebook allows faculty, researchers, TAs and students to store, organize, share and publish lab data. The session focuses on the basics and getting started with LabArchives.

#### **Getting Started with Blackboard**

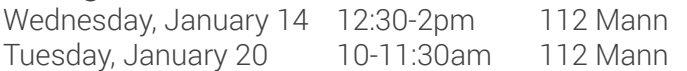

Blackboard is an online tool that lets you deliver course materials, collect assignments, administer online quizzes, and much more. In this hands-on session you will learn how to navigate around Blackboard, add course materials, and organize content.

#### **Blackboard Assessments and Grade Center**

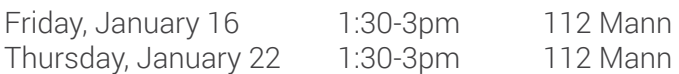

In this class we will explore some of Blackboard's more advanced features, including grading, creating assignments, and using forums and chat. This class is designed for people who are already using Blackboard or who have attended the Getting Started class.

#### **Turnitin**

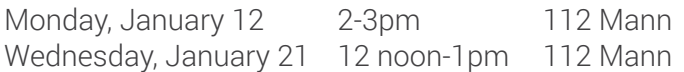

Turnitin plagiarism detection software scans student work for matched text by comparing it to a large database of student work, publications, and materials on the Internet. We'll cover creating an assignment, viewing student work, and grading an assignment in Turnitin.

*Note: Participants who wish to use class time to build or add to their actual Spring 2015 Blackboard courses, or use Turnitin in conjunction with their actual January 2015 courses should complete the following task prior to class: Visit <http://bbhelp.cit.cornell.edu/course-site-creation/>and follow the directions to create at least one Blackboard course site using Faculty Center.*

#### For more information or to register, visit:

<http://it.cornell.edu/atregister>

#### **Computing Labs**

## **Instructional lab hosts ROTC exercise**

Academic Technologies may not be able to claim that it flew Air Force One, but it did help fly a simulated version, along with military escorts and a hostile "bogey" penetrating restricted airspace, all part of an Air Force ROTC training exercise in the Phillips Computing Lab. Cadets participated in the one-of-a-kind training exercise.

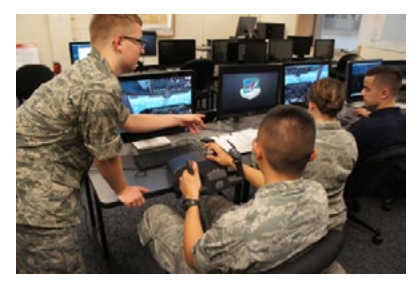

Cadet Scott Sedienberger, Training and Education Officer for ROTC, says, "Academic Technologies listened carefully, made excellent suggestions, and provided service that

was above and beyond." Air Force ROTC is expanding its curriculum to include future simulations in the lab. They are also in discussions with Navy and Army ROTC on how to bring all service branches into the simulations.

Earlier, Sedienberger was seeking a robust computing environment for the AIRS 1141/1142 Leadership Lab. Pat Washburn and Lori Beebe of Academic Technologies (AT) identified Phillips as a possibility. In addition to a recently upgraded network and several highperformance Dell All-in-One machines with solid state drives and touchscreens, Phillips also offers a system that replicates detailed information from the instructor's display on each student station. Sedienberger worked with AT staff to test a customized instance of the software, which he adapted from off-the-shelf flightsimulator software to accommodate the roles needed for the simulation.

Sedienberger credits dress rehearsals with having "made all the difference," saying, "Much was riding on the exercise, and Academic Technologies set us up for success."

#### **Reserve a computing lab**

Instructional and general computing labs are available to the Cornell community in several locations across campus, many of which are open 24 hours. Instructors may reserve a lab for academic and research-related purposes. With advance notice, specialized course software can be pre-installed. The labs, which have scanners and printers, are also excellent collaboration spaces for course projects and homework.

#### Reserve a lab:

<http://labs.cit.cornell.edu/request-a-lab/>

#### Request more information:

[CIT-Labfeedback@cornell.edu](mailto:CIT-Labfeedback%40cornell.edu?subject=Instructional%20labs)

## **Use Lecture Capture to support learning**

Recording classroom lectures is becoming increasingly common across campus. It's an excellent way to provide students with review materials or to help them make up missed classes, and Academic Technologies has developed self-service options to make it easily available.

Panopto, a lecture capture application that's integrated with Blackboard, is one example. Over the summer, AT, Facilities Services and the Integrated Audio Video Engineering group updated six rooms with high definition cameras to make self-serve lecture capture easier. These rooms also have Crestron's AirMedia, a tool designed to enhance in-class collaboration.

In Arts and Sciences, this configuration was put into White 114 and 106. The College of Engineering's Hollister 206 and 312 were both updated, as were Kennedy 101 and Plant Sciences G37 in CALS. They are all "Bring Your Own Device" rooms and the camera is accessed by plugging the podium USB cable into the instructor's computer—ideal for a lecture capture program like Panopto, and it will work with many other programs.

We encourage faculty to contact [atc\\_support@cornell.](mailto:atc_support%40cornell.edu?subject=Lecture%20Capture) [edu](mailto:atc_support%40cornell.edu?subject=Lecture%20Capture) with feedback. A list of other rooms that are lecturecapture enabled can be found at: <http://videohelp.cit.cornell.edu/?p=408>

#### **Other lecture capture options**

VideoNote is an outside service that will record your lecture, index it, and post on their servers. Thanks to a subsidy provided by the Provost, the cost is \$2500 to record a course, or free to reuse a course. For details, see: <http://videohelp.cit.cornell.edu/lecture-capture-services/>

New for this year is an on-campus lecture recording service. Academic Technologies will send a videographer to your class to record the session and post to your Blackboard course. The cost is \$40 per lecture. Contact: [atc\\_support@cornell.edu.](mailto:atc_support%40cornell.edu?subject=Lecture%20Recording)

#### E **Video**

### **Discounts for Video Captioning**

Starting this semester, video captioning for courses will be available as a cost-recovery service at a rate discounted from the normal \$3.00/minute. Turnaround is usually within two business days. For details, contact: [atc\\_support@cornell.edu.](mailto:atc_support%40cornell.edu?subject=Video%20Captioning)

Note: If you are captioning material for a student with disabilities that is in your course, Student Disability Services [\(http://sds.cornell.edu](http://sds.cornell.edu)) can do it at no cost.

# **The ATC is Moving!**<br><temporarily>

To make space for renovations, the Academic Technology Center will be moving to Stimson Hall G27 this Spring semester.

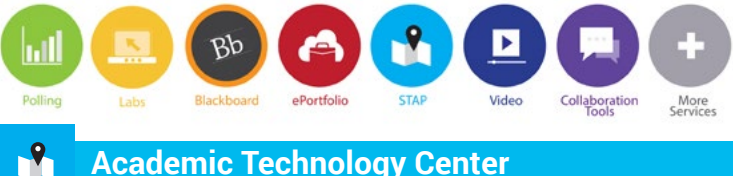

**Academic Technology Center**

## **Equipment for teaching and learning**

The ATC labs at 124 CCC (closed until Summer 2015 for renovations) and G27 Stimson Hall offer versatile technological equipment for teaching and learning.

#### **In-house Equipment**

ATC computer workstations run powerful audio, video, web creation and publishing software and can interact with several generations of peripheral devices, making importing your media effortless. We explore the how and why of emerging technologies for teaching and research, and can offer you both the space and the opportunity to experiment and evaluate these new tools.

#### **Equipment for loan**

We offer short-term loans of equipment for teaching and learning, and invite you to stop by and experience the latest tools. As always, we welcome your ideas, feedback on equipment you've used in the classroom, and suggestions for future purchases!

#### Learn more and see what tools are available:

<http://atc.cit.cornell.edu/equipment/>

#### **Classroom Technologies** o

## **Copyright and FERPA reminder**

Remember, FERPA and copyright concerns may arise when using technology for teaching.

An easy-to-read discussion about FERPA and technology, with examples of common technologies where FERPA rights apply, can be found at: <http://acadtech.cit.cornell.edu/ferpa-and-technology/>

Cornell offers many resources to assist faculty and instructors with course-related copyright. To find resources about fair use, public domain, open access, authors' rights, and other core copyright concepts, visit: [copyright.cornell.edu](http://copyright.cornell.edu).

If you have any questions about using a resource in your class, contact Cornell University Library at: [copyright@cornell.edu](mailto:copyright%40cornell.edu?subject=Copyright%20question).

#### academic **t**echnologies

## TEACHING WITH TECHNOLOGY

acadtech.cit.cornell.edu January 2015

**Academic Technologies offers many services and resources to support your teaching and learning needs.**

## **Services**

- Webconferencing
- Collaboration tools: discussion boards, blogs, and wikis
- Online tutorial development
- Self-service video recording, lecture capture, video production of course materials, and video storage
- Web-based surveys (Qualtrics)
- Assessment tools, including quizzes, e-portfolios, and online assignments
- i>clicker classroom polling
- Computer labs for instruction. See the Computing Labs map to find the resources you need: mapping.cit.cornell.edu/publiclabs/map
- Course web sites

## **[acadtech.cit.cornell.edu](http://acadtech.cit.cornell.edu)**

## **Getting Help**

#### **Self Help:**

Visit our help sites for how-tos and answers to frequently asked questions!

**Fill** [pollinghelp.cit.cornell.edu](http://pollinghelp.cit.cornell.edu)

- [bbhelp.cit.cornell.edu](http://bbhelp.cit.cornell.edu)
- [eportfoliohelp.cit.cornell.edu](http://eportfoliohelp.cit.cornell.edu)
- **D** [videohelp.cit.cornell.edu](http://videohelp.cit.cornell.edu/?p=408)
- [collabhelp.cit.cornell.edu](http://collabhelp.cit.cornell.edu)

#### **Set up a consultation with an Academic Technologist:**

We provide academic technology consultations to assist in selecting the best technologies to support instructional goals, engage students, enhance lectures, collaborate, and manage large courses.

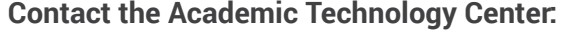

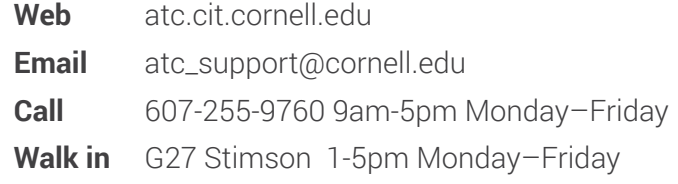